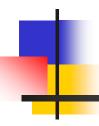

# **XML** Basics

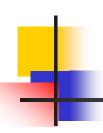

## Lecture objectives

To introduce the basic components of XML.

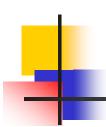

#### Lecture Outline

- Introduction
- The anatomy of XML document
- Components of XML document
- XML validation
- Rules for well-formed XML document
- XML DTD
- More XML components
- References
- Reading list

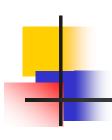

### - Introduction

- What is XML
- How can XML be used
- What does XML look like
- XML and HTML
- XML is free and extensible

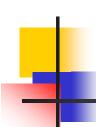

#### -- What is XML

- XML stands for Extensible Markup Language.
- XML developed by the World Wide Web Consortium (<u>www.W3C.org</u>)
- Created in 1996. The first specification was published in 1998 by the W3C
- It is specifically designed for delivering information over the internet.
- XML like HTML is a markup language, but unlike HTML it doesn't have predefined elements.
- You create your own elements and you assign them any name you like, hence the term extensible.
- HTML describes the presentation of the content, XML describes the content.
- You can use XML to describe virtually any type of document: Koran, works of Shakespeare, and others.
  - Go to http://www.ibiblio.org/boask to download

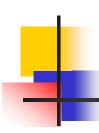

### -- How can XML be Used?

- XML is used to Exchange Data
- With XML, data can be exchanged between incompatible systems
- With XML, financial information can be exchanged over the Internet
- XML can be used to Share Data
- XML can be used to Store Data
- XML can make your Data more Useful
- XML can be used to Create new Languages

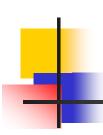

#### -- What does XML look like

#### Book

| Title  | Author  | year |
|--------|---------|------|
| Java   | Mustafa | 1995 |
| Pascal | Ahmed   | 1980 |
| Basic  | Ali     | 1975 |
| Oracle | Emad    | 1973 |
|        |         |      |

#### Relation

```
<Bibliography>
    <Book>
                            </Title>
         <Title>
                  Java
         <Author> Mustafa
                            </Author>
                  1995
         <Year>
                             </year>
    </Book>
    <Book>
         <Title>
                   Oracle
                             </Title>
         < Author>
                   Emad
                             </Author>
         <Year>
                   1973
                              </Year>
    </Book>
</ Bibliography>
```

#### XML document

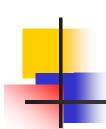

#### -- XML and HTML ...

- XML is not a replacement for HTML
- XML was designed to carry data
- XML and HTML were designed with different goals
  - XML was designed to describe data and to focus on what data is
  - HTML was designed to display data and to focus on how data looks.
- HTML is about displaying information, while XML is about describing information

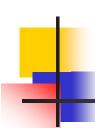

#### ... -- XML and HTML

- HTML is for humans
  - HTML describes web pages
  - You don't want to see error messages about the web pages you visit
  - Browsers ignore and/or correct as many HTML errors as they can, so HTML is often sloppy
- XML is for computers
  - XML describes data
  - The rules are strict and errors are not allowed
    - In this way, XML is like a programming language
  - Current versions of most browsers can display XML

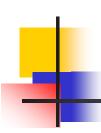

#### -- XML is free and extensible

- XML tags are not predefined
  - You must "invent" your own tags
  - The tags used to mark up HTML documents and the structure of HTML documents are predefined
  - The author of HTML documents can only use tags that are defined in the HTML standard
- XML allows the author to define his own tags and his own document structure, hence the term extensible.

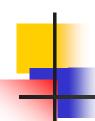

### -The Anatomy of XML Document

```
<?xml version:"1.0"?>
  XML
                                                                                         Processing
Declaration
                     <?xml-stylesheet type="text/xsl" href="template.xsl"?>
                                                                                         instruction
Comments
                     <!-- File name: Bibliography.xml -->
                                                                                         Attribute
                     <Bibliography>
                                  <Book ISBN="1-111
                                          <Title>
                                                                  </Title>
                                                      Java
                                                                  </Author>
                                          < Author>
                                                     Mustafa
                                                                  </Year>
                                          <Year>
                                                      1995
                                  </Book>
                                                                                     Elements nested
Root or document
                                                                                   Within root element
    element
                                  <Book>
                                          <Title>
                                                       Oracle
                                                                   </Title>
                                          <Author>
                                                       Emad
                                                                   </Author>
                                          <Year>
                                                       1973
                                                                   </Year>
                                  </Book>
                     </Bibliography>
```

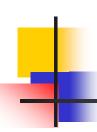

### - Components of an XML Document

#### Elements

- Each element has a beginning and ending tag
- <TAG\_NAME>...</TAG\_NAME>
- Elements can be empty (<TAG\_NAME />)

#### Attributes

- Describes an element; e.g. data type, data range, etc.
- Can only appear on beginning tag
  - Example: <Book ISBN = "1-111-123">

#### Processing instructions

- Encoding specification (Unicode by default)
- Namespace declaration
- Schema declaration

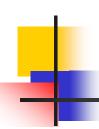

#### -- XML declaration

- The XML declaration looks like this:
  <?xml version="1.0" encoding="UTF-8" standalone="yes"?>
  - The XML declaration is not required by browsers, but is required by most XML processors (so include it!)
  - If present, the XML declaration must be first--not even white space should precede it
  - Note that the brackets are <? and ?>
  - version="1.0" is required (I am not sure it is the only version so far)
  - encoding can be "UTF-8" (ASCII) or "UTF-16" (Unicode), or something else, or it can be omitted
  - standalone tells whether there is a separate DTD

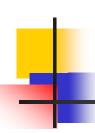

### -- Processing Instructions

- PIs (Processing Instructions) may occur anywhere in the XML document (but usually in the beginning)
- A PI is a command to the program processing the XML document to handle it in a certain way
- XML documents are typically processed by more than one program
- Programs that do not recognize a given PI should just ignore it
- General format of a PI: <?target instructions?>
- Example: <?xml-stylesheet type="text/css" href="mySheet.css"?>

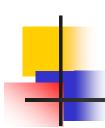

#### -- XML Elements

- An XML element is everything from the element's start tag to the element's end tag
- XML Elements are extensible and they have relationships
- XML Elements have simple naming rules
  - Names can contain letters, numbers, and other characters
  - Names must not start with a number or punctuation character
  - Names must not start with the letters xml (or XML or Xml ..)
  - Names cannot contain spaces

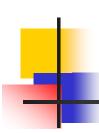

#### -- XML Attributes

- XML elements can have attributes
- Data can be stored in child elements or in attributes
- Should you avoid using attributes?
  - Here are some of the problems using attributes:
    - attributes cannot contain multiple values (child elements can)
    - attributes are not easily expandable (for future changes)
    - attributes cannot describe structures (child elements can)
    - attributes are more difficult to manipulate by program code
    - attribute values are not easy to test against a Document Type Definition (DTD) - which is used to define the legal elements of an XML document

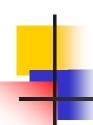

#### -- Distinction between subelement and attribute

- In the context of documents, attributes are part of markup, while subelement contents are part of the basic document contents
- In the context of data representation, the difference is unclear and may be confusing
  - Same information can be represented in two ways

 Suggestion: use attributes for identifiers of elements, and use subelements for contents

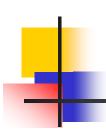

#### - XML Validation

- Well-Formed XML document:
  - Is an XML document with the correct basic syntax
- Valid XML document:
  - Must be well formed plus
  - Conforms to a predefined DTD or XML Schema.

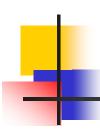

### - Rules For Well-Formed XML

- Must begin with the XML declaration
- Must have one unique root element
- All start tags must match end-tags
- XML tags are case sensitive
- All elements must be closed
- All elements must be properly nested
- All attribute values must be quoted
- XML entities must be used for special characters

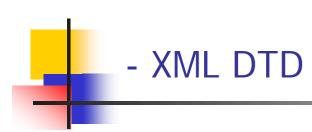

- A DTD defines the legal elements of an XML document
  - defines the document structure with a list of legal elements and attributes
- XML Schema
  - XML Schema is an XML based alternative to DTD
- Errors in XML documents will stop the XML program
- XML Validators

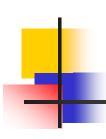

## - More XML components

- Namespace
- Entities
- CDATA

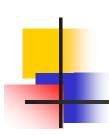

## -- Namespace

- Overview
- Declaration
- Default namespace
- Scope
- attribute

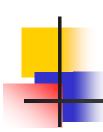

### --- Namespaces: Overview

- Part of XML's extensibility
- Allow authors to differentiate between tags of the same name (using a prefix)
  - Frees author to focus on the data and decide how to best describe it
  - Allows multiple XML documents from multiple authors to be merged
- Identified by a URI (Uniform Resource Identifier)
  - When a URL is used, it does NOT have to represent a live server

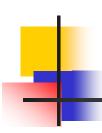

### --- Namespaces: Declaration

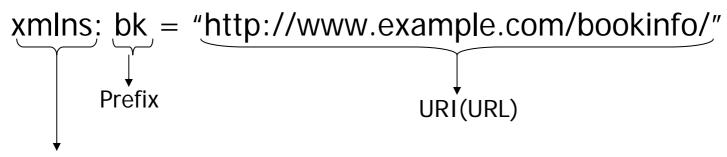

Namespace declaration

### **Example:**

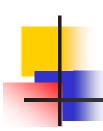

### --- Namespaces: Default Namespace

- An XML namespace declared without a prefix becomes the default namespace for all sub-elements
- All elements without a prefix will belong to the default namespace:

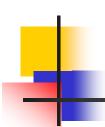

### --- Namespaces: Scope

- Unqualified elements belong to the inner-most default namespace.
  - BOOK, TITLE, and AUTHOR belong to the default book namespace
  - PUBLISHER and NAME belong to the default publisher namespace

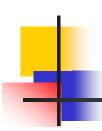

## --- Namespaces: Attributes

- Unqualified attributes do NOT belong to any namespace
  - Even if there is a default namespace
- This differs from elements, which belong to the default namespace

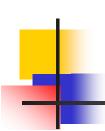

#### -- Entities

Entities provide a mechanism for textual substitution,

e.g.

| Entity | Substitution |
|--------|--------------|
| <      | <            |
| &      | &            |

- You can define your own entities
- Parsed entities can contain text and markup
- Unparsed entities can contain any data

JPEG photos, GIF files, movies, etc.

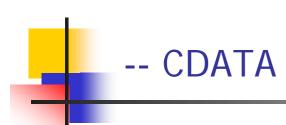

- By default, all text inside an XML document is parsed
- You can force text to be treated as unparsed character data by enclosing it in <![CDATA[ ... ]]>
- Any characters, even & and <, can occur inside a CDATA</p>
- White space inside a CDATA is (usually) preserved
- The only real restriction is that the character sequence ]]> cannot occur inside a CDATA
- CDATA is useful when your text has a lot of illegal characters (for example, if your XML document contains some HTML text)

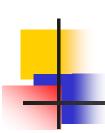

#### - References

- W3 Schools XML Tutorial
  - http://www.w3schools.com/xml/default.asp
- W3C XML page
  - http://www.w3.org/XML/
- XML Tutorials
  - http://www.programmingtutorials.com/xml.aspx
- Online resource for markup language technologies
  - http://xml.coverpages.org/
- Several Online Presentations

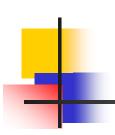

## - Reading List

- W3 Schools XML Tutorial
  - http://www.w3schools.com/xml/default.asp

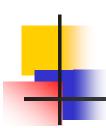

# **END**